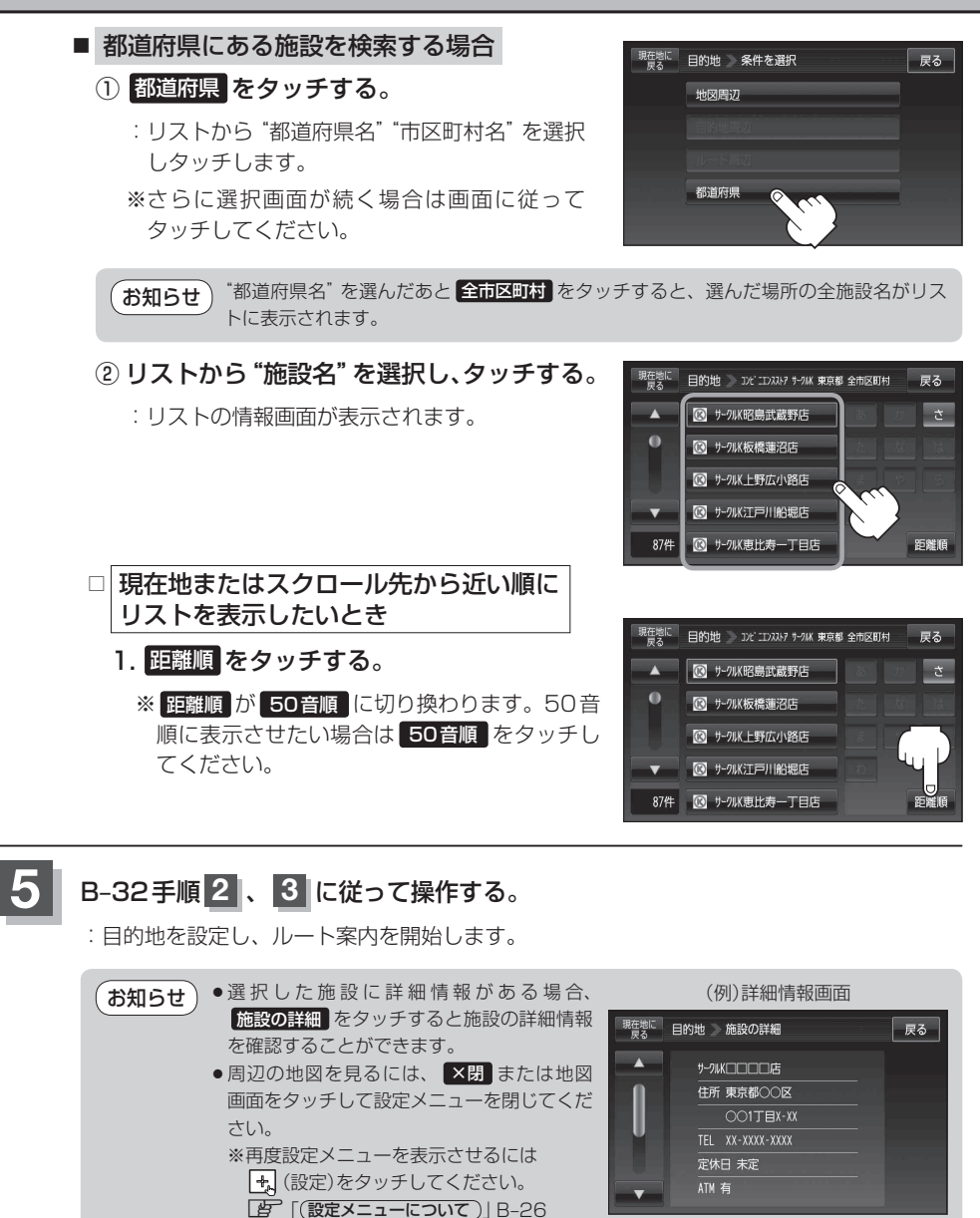

●現在地の地図画面に戻るには、設定メニューを閉じ、 現在地に戻る をタッチしてください。 ※ 目的地を設定することなく、現在地の地図画面に戻ります。